## **Gong-R - Soporte #2326**

## **Configuración Correo Gong**

2015-07-02 12:35 - Plexus Plexus

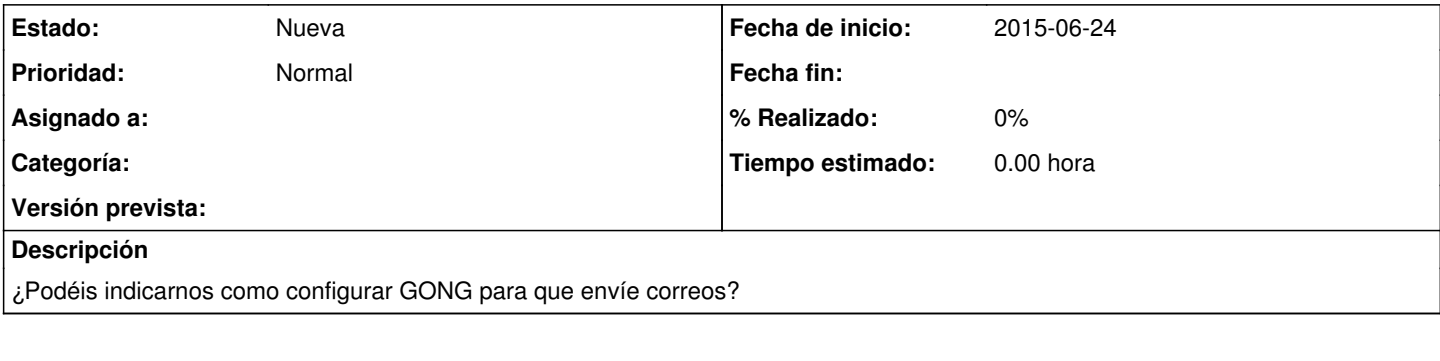

## **Ficheros**

gong-reporte-59.pdf Plexus Plexus Clear and 311 KB 2015-07-02 Plexus Plexus Plexus Plexus Plexus Plexus Plexus